# <span id="page-0-0"></span>Calculo de Programas ´ Trabalho Prático MiEI+LCC — Ano Lectivo de 2016/17

#### *Departamento de Informatica ´* Universidade do Minho

#### Abril de 2017

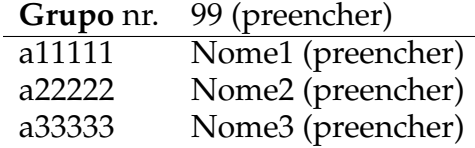

## **Conteúdo**

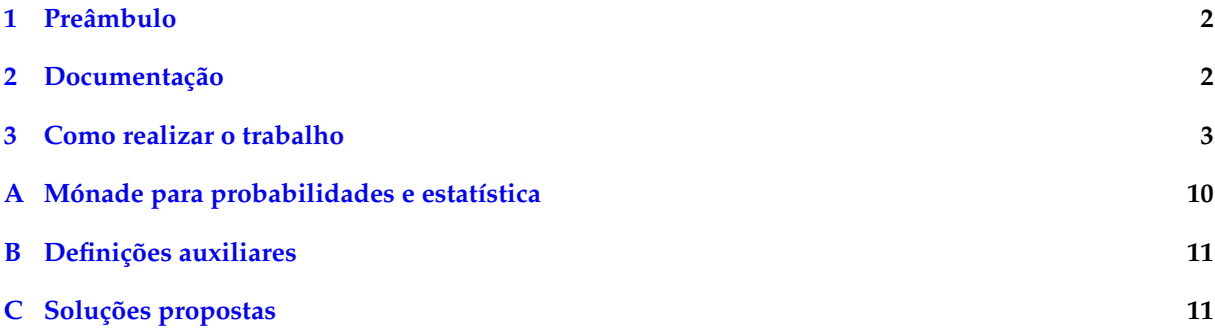

#### <span id="page-1-3"></span><span id="page-1-0"></span>**1 Pre ˆambulo**

A disciplina de Cálculo de Programas tem como objectivo principal ensinar a programação de computadores como uma disciplina científica. Para isso parte-se de um repertório de *combinadores* que formam uma álgebra da programação (conjunto de leis universais e seus corolários) e usam-se esses combinadores para construir programas *composicionalmente*, isto é, agregando programas já existentes.

Na sequência pedagógica dos planos de estudo dos dois cursos que têm esta disciplina, restringe-se a aplicação deste método ao desenvolvimento de programas funcionais na linguagem [Haskell.](http://www.haskell.org)

O presente trabalho tem por objectivo concretizar na pratica os objectivos da disciplina, colocando ´ os alunos perante problemas de programação que deverão ser abordados composicionalmente e implementados em [Haskell.](http://www.haskell.org) Ha ainda um outro objectivo: o de ensinar a documentar programas e a produzir ´ textos técnico-científicos de qualidade.

#### <span id="page-1-1"></span>**2 Documenta¸c˜ao**

Para cumprir de forma integrada os objectivos enunciados acima vamos recorrer a uma técnica de pro-gramação dita "literária" [\[3\]](#page-8-0), cujo princípio base é o seguinte:

*Um programa e a sua documenta¸c˜ao devem coincidir.*

Por outras palavras, o código fonte e a sua documentação deverão constar do mesmo documento (ficheiro).

O ficheiro cp1617t. pdf que está a ler é já um exemplo de programação literária: foi gerado a partir do texto fonte  $cpl617t$  $cpl617t$  $cpl617t$ . lhs<sup>1</sup> que encontrará no material pedagógico desta disciplina descompactando o ficheiro cp1617t.zip e executando

```
lhs2TeX cp1617t.lhs > cp1617t.tex
pdflatex cp1617t
```
em que [lhs2tex](https://hackage.haskell.org/package/lhs2tex) é um pre-processador que faz "pretty printing" de código Haskell em FIFX e que deve desde já instalar a partir do endereço

[https://hackage.haskell.org/package/lhs2tex.](https://hackage.haskell.org/package/lhs2tex)

Por outro lado, o mesmo ficheiro cp1617t. Lhs é executável e contém o "kit" básico, escrito em [Haskell,](http://www.haskell.org) para realizar o trabalho. Basta executar

ghci cp1617t.lhs

para ver que assim é:

```
GHCi, version 8.0.2: http://www.haskell.org/ghc/ :? for help
[ 1 of 11] Compiling Show ( Show.hs, interpreted )
[ 2 of 11] Compiling ListUtils ( ListUtils.hs, interpreted )
[ 3 of 11] Compiling Probability ( Probability.hs, interpreted )
[ 4 of 11] Compiling Cp ( Cp.hs, interpreted )
[ 5 of 11] Compiling Nat ( Nat.hs, interpreted )
[ 6 of 11] Compiling List ( List.hs, interpreted )<br>[ 7 of 11] Compiling LTree ( LTree.hs, interpreted )
[ 7 of 11] Compiling LTree
[ 8 of 11] Compiling St ( St.hs, interpreted )
[ 9 of 11] Compiling BTree (BTree.hs, interpreted )
[10 of 11] Compiling Exp ( Exp.hs, interpreted )
[11 of 11] Compiling Main ( cp1617t.lhs, interpreted )
Ok, modules loaded: BTree, Cp, Exp, LTree, List, ListUtils, Main, Nat,
Probability, Show, St.
```
O facto de o interpretador carregar as bibliotecas do material pedagógico da disciplina, entre outras, deve-se ao facto de, neste mesmo sítio do texto fonte, se ter inserido o seguinte código [Haskell:](http://www.haskell.org)

import *Cp* import *List*

<span id="page-1-2"></span><sup>1</sup>O suffixo 'lhs' quer dizer *literate Haskell*.

```
import Nat
import Exp
import BTree
import LTree
import St
import Probability hiding (cond)
import Data.List
import Test.QuickCheck hiding ((\times))import System.Random hiding \langle \cdot, \cdot \rangleimport GHC .IO.Exception
import System.IO.Unsafe
```
Abra o ficheiro cp1617t. lhs no seu editor de texto preferido e verifique que assim é: todo o texto que se encontra dentro do ambiente

```
\begin{code}
...
\end{code}
```
vai ser seleccionado pelo [GHCi](https://downloads.haskell.org/~ghc/latest/docs/html/users_guide/ghci.html) para ser executado.

## <span id="page-2-0"></span>**3 Como realizar o trabalho**

Este trabalho teórico-prático deve ser realizado por grupos de três alunos. Os detalhes da avaliação (datas para submissão do relatório e sua defesa oral) são os que forem publicados na página da disci[plina](http://wiki.di.uminho.pt/twiki/bin/view/Education/CP/WebHome) na *internet*. Recomenda-se uma abordagem equilibrada e participativa dos membros do grupo de trabalho por forma a poderem responder às questões que serão colocadas na defesa oral do relatório.

Em que consiste, então, o *relatório* a que se refere o parágrafo anterior? E a edição do texto que está a ser lido, preenchendo o anexo [C](#page-10-1) com as suas respostas. O relatório deverá conter ainda a identificação dos membros do grupo de trabalho, no local respectivo da folha de rosto.

Para gerar o PDF integral do relatório deve-se ainda correr os comando seguintes, que actualizam a bibliografia (com  $\frac{BibT_FX}{}$ ) e o índice remissivo (com [makeindex](https://www.ctan.org/pkg/makeindex)),

```
bibtex cp1617t.aux
makeindex cp1617t.idx
```
e recompilar o texto como acima se indicou. Dever-se-á ainda instalar o utilitário [QuickCheck](https://wiki.haskell.org/Introduction_to_QuickCheck1)<sup>[2](#page-2-1)</sup> que ajuda a validar programas em [Haskell.](http://www.haskell.org)

#### **Problema 1**

O controlador de um processo f´ısico baseia-se em dezenas de sensores que enviam as suas leituras para um sistema central, onde é feito o respectivo processamento.

Verificando-se que o sistema central esta muito sobrecarregado, surgiu a ideia de equipar cada sensor ´ com um microcontrolador que faca algum pré-processamento das leituras antes de as enviar ao sistema central. Esse tratamento envolve as operações (em vírgula flutuante) de soma, subtracção, multiplicação e divisão.

Há, contudo, uma dificuldade: o código da divisão não cabe na memória do microcontrolador, e não se pretende investir em novos microcontroladores devido à sua elevada quantidade e preço.

Olhando para o código a replicar pelos microcontroladores, alguém verificou que a divisão só é usada para calcular inversos,  $\frac{1}{x}$ . Calibrando os sensores foi possível garantir que os valores a inverter estão entre  $1 < x < 2$ , podendo-se então recorrer à série de Maclaurin

$$
\frac{1}{x} = \sum_{i=0}^{\infty} (1 - x)^i
$$

para calcular  $\frac{1}{x}$  sem fazer divisões. Seja então

*inv*  $x$   $n = \sum_{i=0}^{n} (1 - x)^i$ 

<span id="page-2-1"></span><sup>&</sup>lt;sup>2</sup>Para uma breve introdução ver e.g. <https://en.wikipedia.org/wiki/QuickCheck>.

<span id="page-3-1"></span>a função que aproxima  $\frac{1}{x}$  com *n* iterações da série de MacLaurin. Mostre que *inv x* é um ciclo-for, implementando-o em Haskell (e opcionalmente em C). Deverá ainda apresentar testes em [QuickCheck](https://wiki.haskell.org/Introduction_to_QuickCheck1) que verifiquem o funcionamento da sua solução. (Sugestão: inspire-se no problema semelhante relativo à função *ns* da secção 3.16 dos apontamentos [[4\]](#page-8-1).)

## **Problema 2**

Se digitar *[man wc](http://pubs.opengroup.org/onlinepubs/9699919799/utilities/wc.html)* na shell do Unix (Linux) obterá:

```
NAME
    wc -- word, line, character, and byte count
SYNOPSIS
    wc [-clmw] [file ...]
DESCRIPTION
   The wc utility displays the number of lines, words, and bytes contained in
   each input file, or standard input (if no file is specified) to the stan-
   dard output. A line is defined as a string of characters delimited by a
   <newline> character. Characters beyond the final <newline> character will
   not be included in the line count.
   ( \ldots )The following options are available:
    (\ldots)-w The number of words in each input file is written to the standard
            output.
    (\ldots)
```
Se olharmos para o código da função que, em C, implementa esta funcionalidade [[2\]](#page-8-2) e nos focarmos apenas na parte que implementa a opção -w, verificamos que a poderíamos escrever, em Haskell, da forma seguinte:

```
wc_w::[Char] \rightarrow Intwc_{-}w [] = 0
wc_{-}w(c: l) =if \neg (sep \ c) \wedge look ahead\_sep \ lthen wc_w l + 1else wc w l
     where
        sep c = (c \equiv ' ' \lor c \equiv ' \lor r' \lor c \equiv ' \lor t')look ahead\_sep [ ] = Truelook ahead\_sep (c:l) = sep c
```
*worker*

Re-implemente esta função segundo o modelo *worker/wrapper* onde **weapler** deverá ser um catamorfismos de listas. Apresente os cálculos que fez para chegar a essa sua versão de *wc w* e inclua testes em [QuickCheck](https://wiki.haskell.org/Introduction_to_QuickCheck1) que verifiquem o funcionamento da sua solução. (Sugestão: aplique a lei de recursividade múltipla às funções wc\_w e lookahead\_sep.)

## **Problema 3**

Uma ["B-tree"](https://en.wikipedia.org/wiki/B-tree) é uma generalização das árvores binárias do módulo [BTree](http://wiki.di.uminho.pt/twiki/pub/Education/CP/MaterialPedagogico/BTree.hs) a mais do que duas sub-árvores por nó:

data B-tree  $a = Nil \mid Block \{leftmost::B-tree \ a, block::[(a, B-tree \ a)]\}$  deriving  $(Show, Eq)$ 

Por exemplo, a B-tree<sup>3</sup>

<span id="page-3-0"></span> $3C$ réditos: figura extraída de <https://en.wikipedia.org/wiki/B-tree>.

<span id="page-4-0"></span>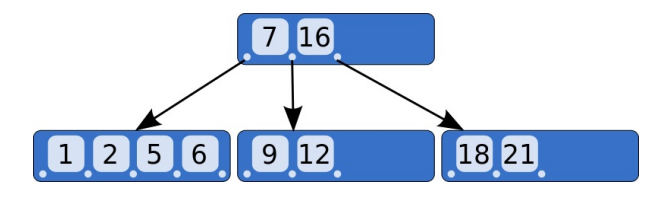

e representada no tipo acima por: ´

```
t = Block \{leftmost = Block \{leftmost = Nil,
    block = [(1, Nil), (2, Nil), (5, Nil), (6, Nil)],block = [(7, Block {
       leftmost = Nil,
       block = [(9, Nil), (12, Nil)],(16, Block {
       leftmost = Nil,
       block = [(18, Nil), (21, Nil)]]}
```
Pretende-se, neste problema:

- 1. Construir uma biblioteca para o tipo B-tree da forma habitual (in + out; ana + cata + hylo; instancia ˆ na classe *Functor* ).
- 2. Definir como um catamorfismo a função *inordB tree* :: B-tree  $t \rightarrow [t]$  que faça travessias "inorder" de árvores deste tipo.
- 3. Definir como um catamorfismo a função  $\text{largestBlock} :: B$ -tree  $a \rightarrow \text{Int}$  que detecta o tamanho do maior bloco da árvore argumento.
- 4. Definir como um anamorfismo a função  $mirrorB$ <sub>-tree</sub> :: B-tree  $a \rightarrow B$ -tree  $a$  que roda a árvore argumento de 180<sup>o</sup>
- 5. Adaptar ao tipo B-tree o hilomorfismo "quick sort" do módulo BTree. O respectivo anamorfismo deverá basear-se no gene *lsplitB\_tree* cujo funcionamento se sugere a seguir:

```
lsplitB_\textit{tree} | = i_1 ()
lsplitB\_tree [7] = i_2 ([], [(7, [])])
lsplit B_{\textit{at}} = [5, 7, 1, 9] = i_2 ([1], [(5, []), (7, [9])])lsplit B_{\textit{at}} = [7, 5, 1, 9] = i_2 ([1], [(5, []), (7, [9]))]
```
6. A biblioteca [Exp](http://wiki.di.uminho.pt/twiki/pub/Education/CP/MaterialPedagogico/Exp.hs) permite representar árvores-expressão em formato DOT, que pode ser lido por aplicações como por exemplo [Graphviz,](http://graphviz.org/) produzindo as respectivas imagens. Por exemplo, para o caso de árvores [BTree,](http://wiki.di.uminho.pt/twiki/pub/Education/CP/MaterialPedagogico/BTree.hs) se definirmos

 $dotBTree :: Show a \Rightarrow BTree a \rightarrow IO ExitCode$  $dotBTree = dotpicture \cdot bmap nothing (Just \cdot show) \cdot cBTree2Exp$ 

executando *dotBTree t* para

 $t = Node (6, (Node (3, (Node (2, (Empty, Empty)), Empty)),Node (7, (Empty, Node (9, (Empty, Empty)))))))$ 

obter-se-á a imagem

<span id="page-5-2"></span>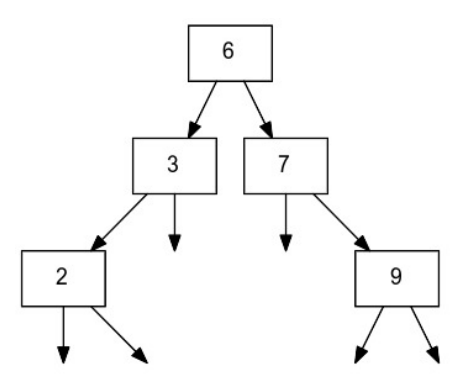

Escreva de forma semelhante uma função *dotB tree* que permita mostrar em [Graphviz](http://graphviz.org/)<sup>[4](#page-5-0)</sup> árvores B-tree tal como se ilustra a seguir,

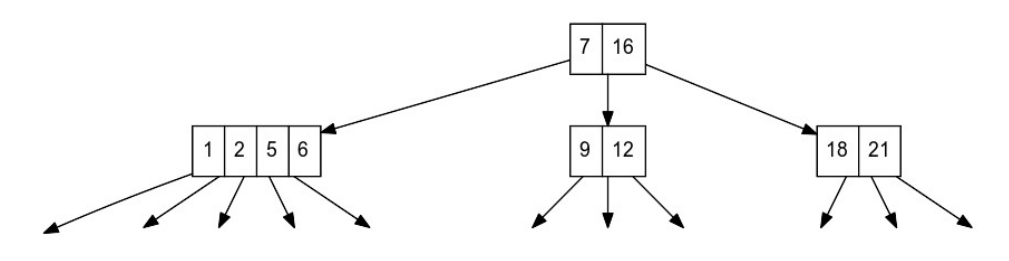

para a árvora dada acima.

## **Problema 4**

Nesta disciplina estudaram-se funções mutuamente recursivas e como lidar com elas. Os tipos indutivos de dados podem, eles próprios, ser mutuamente recursivos. Um exemplo dessa situação são os chamados [L-Systems.](https://en.wikipedia.org/wiki/L-system)

Um [L-System](https://en.wikipedia.org/wiki/L-system) é um conjunto de regras de produção que podem ser usadas para gerar padrões por re-escrita sucessiva, de acordo com essas mesmas regras. Tal como numa gramática, há um axioma ou símbolo inicial, de onde se parte para aplicar as regras. Um exemplo célebre é o do crescimento de algas formalizado por Lindenmayer $5$  no sistema:

```
Variáveis: A e B
Constantes: nenhuma
Axioma: A
Regras: A \rightarrow A B, B \rightarrow A.
```
Quer dizer, em cada iteração do "crescimento" da alga, cada A deriva num par A B e cada B converte-se num *A*. Assim, ter-se-á, onde *n* é o número de iterações desse processo:

$$
\bullet \ \ n=0: A
$$

$$
\bullet \ \ n=1: A \ B
$$

- $n = 2: A \, B \, A$
- *• n* = 3: *ABAAB*

```
• etc
```
<span id="page-5-1"></span><span id="page-5-0"></span><sup>4</sup>Como alternativa a instalar [Graphviz,](http://graphviz.org/) podem usar [WebGraphviz](http://www.webgraphviz.com/) num browser. 5Ver [https://en.wikipedia.org/wiki/Aristid\\_Lindenmayer](https://en.wikipedia.org/wiki/Aristid_Lindenmayer).

<span id="page-6-0"></span>Este [L-System](https://en.wikipedia.org/wiki/L-system) pode codificar-se em Haskell considerando cada variavel um tipo, a que se adiciona ´ um caso de paragem para poder expressar as sucessivas iterações:

type  $Algae = A$ data  $A = NA \mid A \land B$  deriving *Show* data  $B = NB \mid B \text{ } A$  deriving *Show* 

Observa-se aqui já que A e B são mutuamente recursivos. Os isomorfismos in/out são definidos da forma habitual:

 $inA :: 1 + A \times B \rightarrow A$  $inA = [NA, \hat{A}]$  $outA :: A \rightarrow 1 + A \times B$ *outA* NA  $= i_1$  () *outA*  $(A \ a \ b) = i_2 \ (a, b)$  $inB :: 1 + A \rightarrow B$  $inB = [NB, B]$  $outB :: B \rightarrow 1 + A$  $outB \text{ NB} = i_1$  () *outB*  $(B \ a) = i_2 \ a$ 

O functor é, em ambos os casos,  $\mathsf{F} \, X = 1 + X$ . Contudo, os catamorfismos de *A* têm de ser estendidos com mais um gene, de forma a processar também os  $B$ ,

 $(\cdot \cdot)_{A} : (1 + c \times d \rightarrow c) \rightarrow (1 + c \rightarrow d) \rightarrow A \rightarrow c$  $(ga \ gb)\)_A = ga \cdot (id + (ga \ gb)\)_A \times (ga \ gb)\|_B) \cdot outA$ 

e a mesma coisa para os *B*s:

 $(\cdot \cdot)_{B}$  ::  $(1 + c \times d \rightarrow c) \rightarrow (1 + c \rightarrow d) \rightarrow B \rightarrow d$  $(ga \tightrightarrows gb)$ <sub>B</sub> =  $gb \cdot (id + (g \t{g} \t{g} b))$ <sub>A</sub> $) \cdot outB$ 

Pretende-se, neste problema:

- 1. A definição dos anamorfimos dos tipos  $A \cdot B$ .
- 2. A definição da função

 $generateAlgae :: Int \rightarrow Algae$ 

como anamorfismo de *Algae* e da função

 $showAlgae :: Algae \rightarrow String$ 

como catamorfismo de *Algae*.

3. Use [QuickCheck](https://wiki.haskell.org/Introduction_to_QuickCheck1) para verificar a seguinte propriedade:

 $length$   $\cdot$   $showAlgae \cdot generateAlgae = fib \cdot succ$ 

## **Problema 5**

O ponto de partida deste problema e um conjunto de equipas de futebol, por exemplo: ´

```
equipas :: [Equipa ]
equipas = [
 "Arouca", "Belenenses", "Benfica", "Braga", "Chaves", "Feirense",
 "Guimaraes", "Maritimo", "Moreirense", "Nacional", "P.Ferreira",
 "Porto", "Rio Ave", "Setubal", "Sporting", "Estoril"
 ]
```
<span id="page-7-2"></span>Assume-se que há uma função  $f(e_1, e_2)$  que dá — baseando-se em informação acumulada historicamente, e.g. estatística — qual a probabilidade de  $e_1$  ou  $e_2$  ganharem um jogo entre si.<sup>[6](#page-7-0)</sup> Por exemplo,  $f$  ("Arouca", "Braga") poderá dar como resultado a distribuição

*Arouca* 28*.*6% *Braga*  $\frac{1}{2}$  71*.*4%

indicando que há 71.4% de probabilidades de "Braga" ganhar a "Arouca".

Para lidarmos com probabilidades vamos usar o mónade Dist *a* que vem descrito no apêndice [A](#page-9-0) e que está implementado na biblioteca [Probability](http://wiki.di.uminho.pt/twiki/bin/view/Education/CP/MaterialPedagogico) [\[1\]](#page-8-3) — ver definição ([1\)](#page-9-0) mais adiante. A primeira parte do problema consiste em sortear *aleatoriamente* os jogos das equipas. O resultado deverá ser uma [LTree](http://wiki.di.uminho.pt/twiki/pub/Education/CP/MaterialPedagogico/LTree.hs) contendo, nas folhas, os jogos da primeira eliminatória e cujos nós indicam quem joga com quem (vencendo), à medida que a eliminatória prossegue:

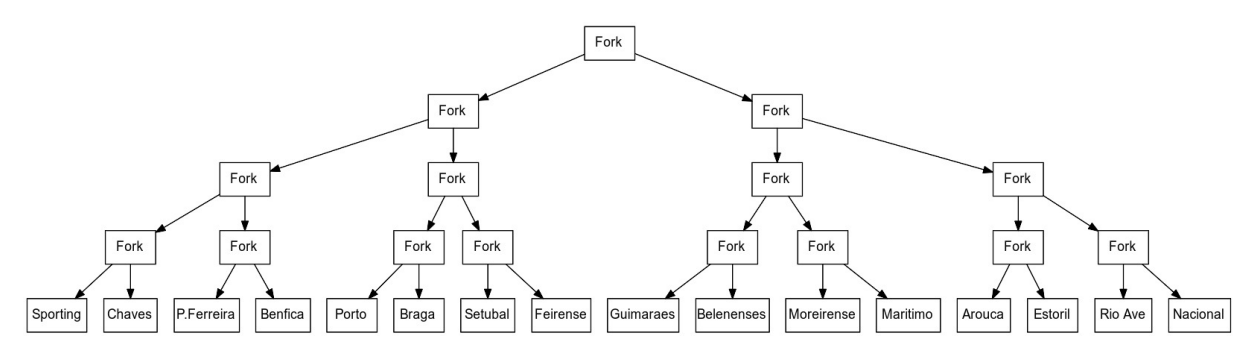

A segunda parte do problema consiste em processar essa árvore usando a função

 $jogo :: (Equipa, Equipa) \rightarrow Dist \; Equipa$ 

que foi referida acima. Essa função simula um qualquer jogo, como foi acima dito, dando o resultado de forma probabilística. Por exemplo, para o sorteio acima e a função *jogo* que é dada neste enunciado<sup>7</sup>, a probabilidade de cada equipa vir a ganhar a competição vem dada na distribuição seguinte:

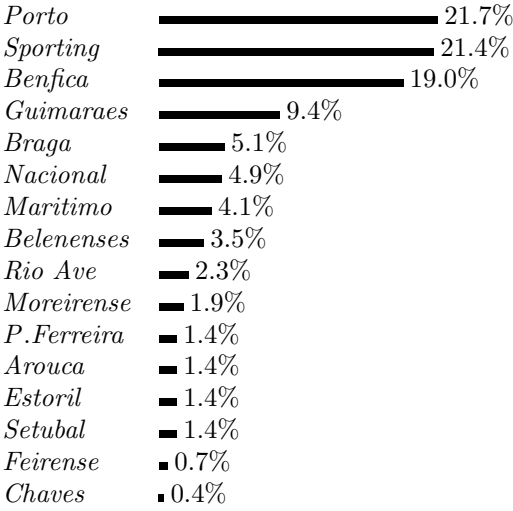

Assumindo como dada e fixa a função *jogo* acima referida, juntando as duas partes obteremos um *hilomorfismo* de tipo  $[Equipa] \rightarrow$  Dist *Equipa*,

 $quem\_vence :: [Equipa] \rightarrow Dist \; Equipa$  $quem\_vence = eliminationatoria \cdot sorteio$ 

com características especiais: é aleatório no anamorfismo (sorteio) e probabilístico no catamorfismo (eliminatória).

<span id="page-7-1"></span><span id="page-7-0"></span> $6$ Tratando-se de jogos eliminatórios, não há lugar a empates.

<sup>&</sup>lt;sup>7</sup>Pode, se desejar, criar a sua própria função *jogo*, mas para efeitos de avaliação terá que ser usada a que vem dada neste enunciado. Uma versão de *jogo* realista teria que ter em conta todas as estatísticas de jogos entre as equipas em jogo, etc etc.

<span id="page-8-6"></span>O anamorfismo *sorteio* ::  $[Equipa] \rightarrow$  LTree *Equipa* tem a seguinte arquitectura, <sup>[8](#page-8-4)</sup>

 $\textit{sorteio} = \textit{analTree}$   $\textit{lsplit} \cdot \textit{envia} \cdot \textit{permuta}$ 

reutilizando o anamorfismo do algoritmo de "merge sort", da biblioteca [LTree,](http://wiki.di.uminho.pt/twiki/pub/Education/CP/MaterialPedagogico/LTree.hs) para construir a árvore de jogos a partir de uma permutação aleatória das equipas gerada pela função genérica

*permuta* :: [a]  $\rightarrow$  10 [a]

A presença do mónade de IO tem a ver com a geração de números aleatórios<sup>9</sup>.

1. Defina a função monádica *permuta* sabendo que tem já disponível

 $getR :: [a] \rightarrow \text{IO} (a, [a])$ 

*getR x* dá como resultado um par  $(h, t)$  em que  $h$  é um elemento de x tirado à sorte e  $t$  é a lista sem esse elemento – mas esse par vem encapsulado dentro de IO.

2. A segunda parte do exercício consiste em definir a função monádica

 $eliminatoria ::$  *LTree*  $Equipa$   $\rightarrow$  *Dist Equipa* 

que, assumindo já disponível a função *jogo* acima referida, dá como resultado a distribuição de equipas vencedoras do campeonato.

Sugestão: inspire-se na secção 4.10 ('Monadification' of Haskell code made easy) dos apontamentos [\[4\]](#page-8-1).

#### **Refer ˆencias**

- <span id="page-8-3"></span>[1] M. Erwig and S. Kollmansberger. Functional pearls: Probabilistic functional programming in Haskell. *J. Funct. Program.*, 16:21–34, January 2006.
- <span id="page-8-2"></span>[2] B.W. Kernighan and D.M. Richtie. *The C Programming Language*. Prentice Hall, Englewood Cliffs, N.J., 1978.
- <span id="page-8-0"></span>[3] D.E. Knuth. *Literate Programming*. CSLI Lecture Notes Number 27. Stanford University Center for the Study of Language and Information, Stanford, CA, USA, 1992.
- <span id="page-8-1"></span>[4] J.N. Oliveira. *Program Design by Calculation*, 2008. Draft of textbook in preparation. viii+297 pages. Informatics Department, University of Minho.

<span id="page-8-5"></span><span id="page-8-4"></span><sup>&</sup>lt;sup>8</sup>A função *envia* não é importante para o processo; apenas se destina a simplificar a arquitectura monádica da solução. <sup>9</sup>Quem estiver interessado em detalhes deverá consultar [System.Random.](https://hackage.haskell.org/package/random-1.1/docs/System-Random.html)

## <span id="page-9-2"></span>**Anexos**

#### <span id="page-9-0"></span>**A M ´onade para probabilidades e estat´ıstica**

Mónades são functores com propriedades adicionais que nos permitem obter efeitos especiais em pro-gramação. Por exemplo, a biblioteca [Probability](http://wiki.di.uminho.pt/twiki/bin/view/Education/CP/MaterialPedagogico) oferece um mónade para abordar problemas de probabilidades. Nesta biblioteca, o conceito de distribuição estatística é captado pelo tipo

$$
newtype Dist \ a = D \ \{unD : \left[ \left( a, ProbRep \right) \right] \} \tag{1}
$$

em que *ProbRep* é um real de 0 a 1, equivalente a uma escala de 0 a 100%.

Cada par  $(a, p)$  numa distribuição  $d$  :: Dist  $a$  indica que a probabilidade de  $a \notin p$ , devendo ser garantida a propriedade de que todas as probabilidades de *d* somam 100%. Por exemplo, a seguinte distribuição de classificações por escalões de A a E,

 $A = 2\%$  $\begin{array}{ccc} B & \longrightarrow & 12\% \\ C & \end{array}$  $-29%$  $D = 35\%$ *E* 22%

será representada pela distribuição

*d1* :: Dist *Char*  
*d1* = *D* [(
$$
'A'
$$
, 0.02), ( $'B'$ , 0.12), ( $'C'$ , 0.29), ( $'D'$ , 0.35), ( $'E'$ , 0.22)]

que o [GHCi](https://downloads.haskell.org/~ghc/latest/docs/html/users_guide/ghci.html) mostrará assim:

'D' 35.0%  $'C'$  29.0%  $'E'$  22.0% 'B' 12.0%  $'A' = 2.0%$ 

 $\acute{E}$  possível definir geradores de distribuições, por exemplo distribuições *uniformes*,

*d2* = *uniform* (*words* "Uma frase de cinco palavras")

isto é

"Uma" 20.0% "cinco" 20.0% "de" 20.0% "frase" 20.0% "palavras" 20.0%

distribuição normais, eg.

 $d3 = normal [10..20]$ 

 $etc.<sup>10</sup>$  $etc.<sup>10</sup>$  $etc.<sup>10</sup>$ 

Dist forma um **mónade** cuja unidade é *return*  $a = D[(a, 1)]$  e cuja composição de Kleisli é (simplificando a notação)

 $(f \bullet g) \ a = [(y, q * p) \mid (x, p) \leftarrow g \ a, (y, q) \leftarrow f \ x]$ 

em que  $g: A \to \text{Dist } B$  e  $f: B \to \text{Dist } C$  são funções **monádicas** que representam *computações probabilísticas*. Este mónade é adequado à resolução de problemas de *probabilidades e estatística* usando programação funcional, de forma elegante e como caso particular de programação monádica.

<span id="page-9-1"></span> $10$ Para mais detalhes ver o código fonte de [Probability,](http://wiki.di.uminho.pt/twiki/bin/view/Education/CP/MaterialPedagogico) que é uma adaptação da biblioteca [PHP](http://web.engr.oregonstate.edu/~erwig/pfp) ("Probabilistic Functional Programming"). Para quem quiser souber mais recomenda-se a leitura do artigo [\[1\]](#page-8-3).

## <span id="page-10-2"></span><span id="page-10-0"></span>**B** Definições auxiliares

São dadas: a função que simula jogos entre equipas,

```
type Equipa = String
jogo :: (Equipa, Equipa) \rightarrow Dist \; Equipajogo (e_1, e_2) = D [(e_1, 1 - r1 / (r1 + r2)), (e_2, 1 - r2 / (r1 + r2))] where
  r1 = rank e_1r2 = rank e_2rank = pap ranks
  ranks = [("Arouca", 5),
    ("Belenenses", 3),
    ("Benfica", 1),
    ("Braga", 2),
    ("Chaves", 5),
    ("Feirense", 5),
    ("Guimaraes", 2),
    ("Maritimo", 3),
    ("Moreirense", 4),
    ("Nacional", 3),
    ("P.Ferreira", 3),
    ("Porto", 1),
    ("Rio Ave", 4),
    ("Setubal", 4),
    ("Sporting", 1),
    ("Estoril", 5)]
```
a função (monádica) que parte uma lista numa cabeça e cauda *aleatórias*,

 $getR :: [a] \rightarrow \text{IO} (a, [a])$  $getR x =$ **do** {  $i \leftarrow getStdRandom (random R (0, length x - 1));$ *return* (*x* !! *i, retira i x* ) *}* where *retira*  $i x = take i x + drop (i + 1) x$ 

e algumas funções auxiliares de menor importância: uma que ordena listas com base num atributo (função que induz uma pré-ordem),

*presort* ::  $(Ord\ a, Ord\ b) \Rightarrow (b \rightarrow a) \rightarrow [b] \rightarrow [b]$ *presort*  $f = \text{map } \pi_2 \cdot sort \cdot (\text{map } (fork \ f \ id))$ 

e outra que converte "look-up tables" em funções (parciais):

 $pap :: Eq \t a \Rightarrow [(a, t)] \rightarrow a \rightarrow t$ *pap m k* = *unJust* (*lookup k m*) where *unJust* (*Just a*) = *a* 

## <span id="page-10-1"></span>**C Solu¸c ˜oes propostas**

Os alunos devem colocar neste anexo as suas soluções aos exercícios propostos, de acordo com o "layout" que se fornece. Não podem ser alterados os nomes das funções dadas, mas pode ser adicionado texto e / ou outras funções auxiliares que sejam necessárias.

#### **Problema 1**

 $inv x = \perp$ 

#### **Problema 2**

 $wc \text{-} w \text{-} final :: [Char] \rightarrow Int$  $wc_w_final = wrapper \cdot worker$  $$  $$ 

#### **Problema 3**

 $inB$ <sub>*tree* =  $\perp$ </sub>  $outB\_tree = \bot$ *recB\_tree*  $f = \perp$ *baseB\_tree g f* =  $\perp$  $\frac{cataB\_tree}{\pi} g = \perp$ *anaB tree*  $g = \perp$ *hyloB\_tree f g* =  $\perp$ instance *Functor* B-tree where fmap  $f = \perp$  $inordB_{\mathcal{L}}$ *tree* =  $\perp$  $largestBlock = \bot$  $mirrorB\_tree = \perp$  $lsplitB\_tree = \bot$  $qSortB\_tree = \bot$  $dotB\_tree = \bot$  $cB$ <sub>*tree2Exp* =  $\perp$ </sub>

#### **Problema 4**

 $[(\cdot \cdot)]_A = \perp$  $[(\cdot \cdot)]_B = \perp$  $generateAlgae = \bot$ 

 $showAlgae = \bot$ 

## **Problema 5**

 $permuta = \bot$  $eliminationia = \perp$ 

# **´ Indice**

LAT<sub>E</sub> $X$ , [2](#page-1-3) lhs2TeX, [2](#page-1-3) B-tree, [4](#page-3-1) Cálculo de Programas, [3](#page-2-2) Material Pedagógico, [2](#page-1-3) BTree.hs, [4,](#page-3-1) [5](#page-4-0) Exp.hs, [5](#page-4-0) LTree.hs, [8,](#page-7-2) [9](#page-8-6) Combinador "pointfree" *cata*, [7](#page-6-0) *either*, [7](#page-6-0) Função  $\pi_2$ , [11](#page-10-2) *length*, [7,](#page-6-0) [11](#page-10-2) *map*, [11](#page-10-2) *succ*, [7](#page-6-0) *uncurry*, [7](#page-6-0) Functor, [3,](#page-2-2) [5,](#page-4-0) [7–](#page-6-0)[11](#page-10-2) Graphviz, [5,](#page-4-0) [6](#page-5-2) WebGraphviz, [6](#page-5-2) Haskell, [2,](#page-1-3) [3](#page-2-2) "Literate Haskell", [2](#page-1-3) Biblioteca PFP, [10](#page-9-2) Probability, [8,](#page-7-2) [10](#page-9-2) interpretador GHCi, [3,](#page-2-2) [10](#page-9-2) QuickCheck, [3,](#page-2-2) [4,](#page-3-1) [7](#page-6-0) L-system, [6,](#page-5-2) [7](#page-6-0) Programação literária, [2](#page-1-3) Taylor series Maclaurin series, [3](#page-2-2) U.Minho Departamento de Informática, [1](#page-0-0) Unix shell wc, [4](#page-3-1) **Utilitário** LaTeX bibtex, [3](#page-2-2) makeindex, [3](#page-2-2)